# Programming Fundament

Produced by

Mr. Dave Drohan (<u>david.drc</u> Dr. Siobhán Drohan Ms. Mairead Meagher

**Department of Computing & Mathematics South East Technological University Waterford, Ireland**

### Primitive Arrays

A brief overview of Arrays in Java

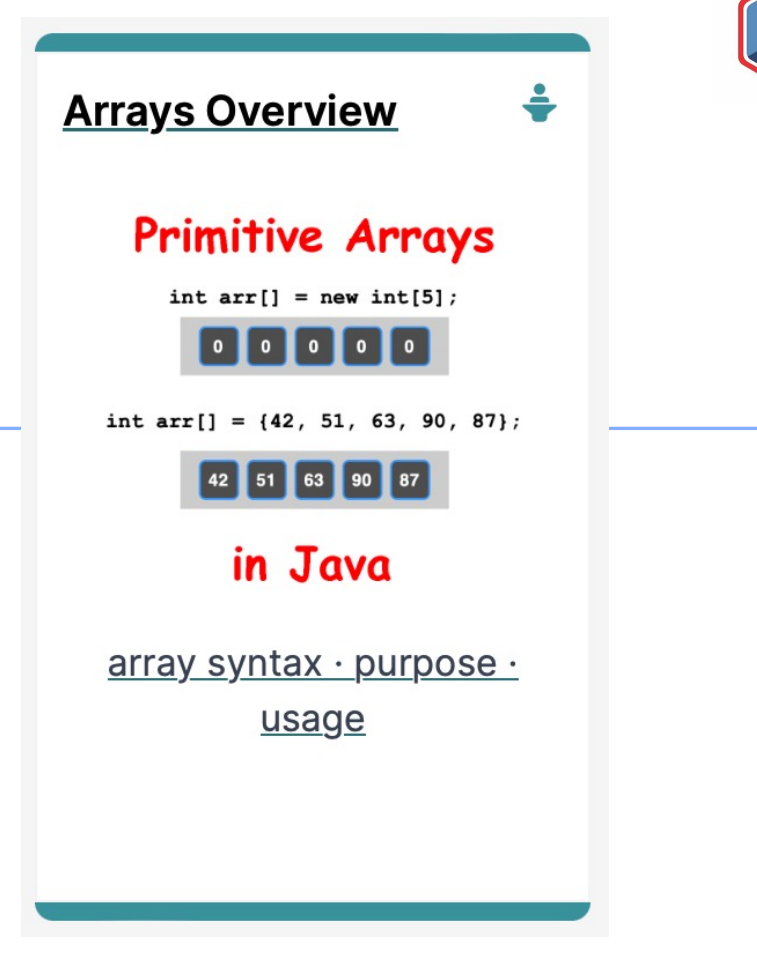

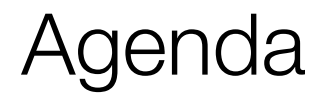

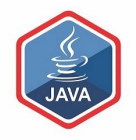

# ❑Why Arrays?

### ❑Primitive Arrays

❑Array Syntax

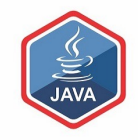

# Why Arrays?

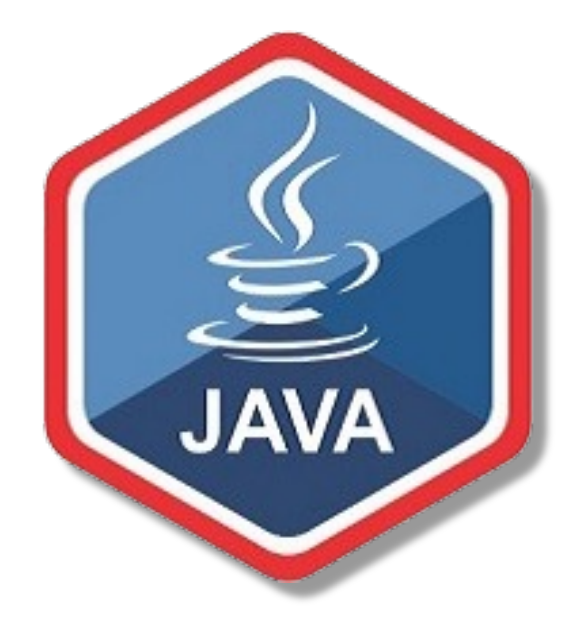

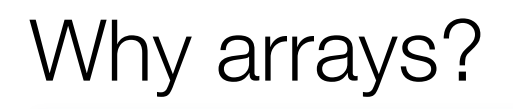

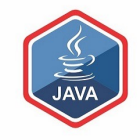

❑We will look at different pieces of code to explain the concept.

- $\Box$ In each piece of code, we:
	- read in 10 numbers from the keyboard
	- add the numbers
	- print the sum of all the numbers.

Source: Reas & Fry (2014)

### Adding 10 numbers

```
import java.util.Scanner;
 :
Scanner input = new Scanner(System.in);
 :
int n;
int sum = 0;
for (int i = 0; i < 10; i + +) {
  n = input.nextInt();
  sum + = n;
}
```
Reads in 10 numbers from the keyboard

System. *out*.println("The sum of the values you typed in is : " + sum);

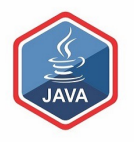

### Adding 10 numbers

```
import java.util.Scanner;
```

```
Scanner input = new Scanner(System.in);
 :
int n;
```

```
int sum = 0
```
:

}

```
for (int i = 0; i < 10; i++) {
  n = input.nextInt();sum + = n;
```
As each number is entered, it is added to the value currently stored in sum.

System. *out*.println("The sum of the values you typed in is : " + sum);

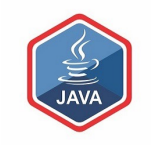

### Adding 10 numbers

```
import java.util.Scanner;
```

```
Scanner input = new Scanner(System.in);
:
```
int n;  $int$  sum = 0;

:

}

```
for (int i = 0; i < 10; i++) {
   n = <i>input</i>.nextInt();
   sum + = n;
```
When the 10 numbers have been read in, the sum of the 10 numbers is printed to the console.

System.*out*.println("The sum of the values you typed in is : " + sum);

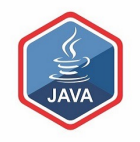

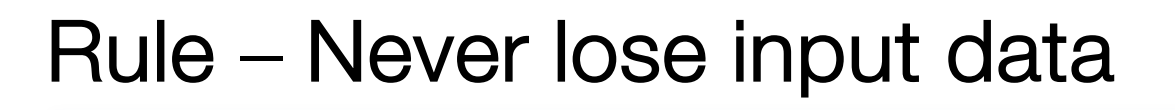

❑Always try to store input data for later use

 $\Box$  In real-life systems, you nearly always need to use it again.

❑The previous code has NOT done this.

■ Let's try another way ...

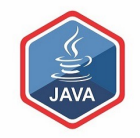

### Remembering the Numbers

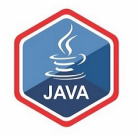

int n0,n1, n2, n3, n4, n5, n6, n7, n8, n9; int sum  $= 0$ ;

This works in the sense that we have retained the input data.

 $n0 =$  input.nextlnt();  $sum + = n0$ ;

 $n1 =$  input.nextlnt();

n9= input.nextInt(); sum  $+=$  n9;

println("The sum of the values you typed in is : " + sum);

### Remembering the Numbers

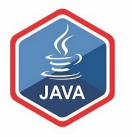

int n0,n1, n2, n3, n4, n5, n6, n7, n8, n9; int sum  $= 0$ ;

 $n0 =$  input.nextlnt();  $sum + = n0$ ;

 $n1 =$  input.nextlnt();

n9= input.nextInt(); sum  $+=$  n9;

println("The sum of the values you typed in is

This works in the sense that we have retained the input data.

BUT…we no longer use loops.

Imagine the code if we had to read in 1,000 numbers?

We need a new approach...

This is where data structures come in!

We will now look at **arrays**.

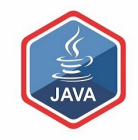

# Primitive Arrays

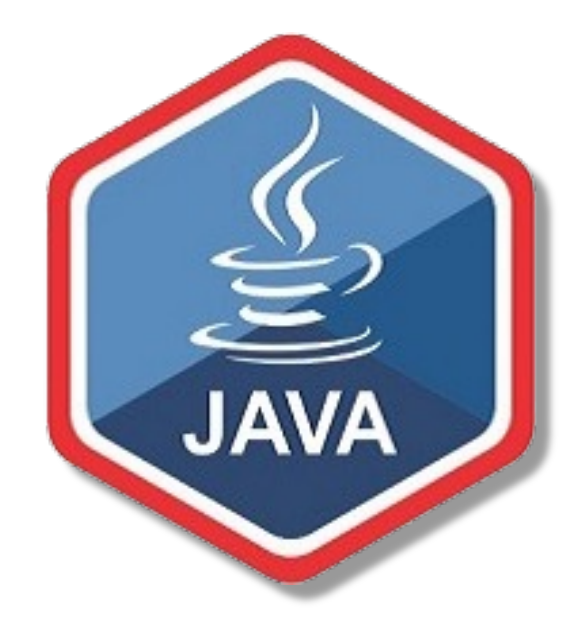

### Arrays (fixed-size collections)

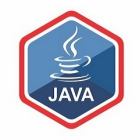

❑Arrays are a way to collect associated values

❑Programming languages usually offer a special fixed-size collection type: an *array*

❑Java arrays can store

- objects
- primitive-type values

❑Arrays use a special syntax

### Primitive types

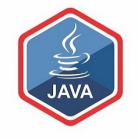

### Primitive type

**int num = 17;**

Directly stored in memory…

17

- We are now going to look at a structure that can store many values of the same type.
- Imagine a structure made up of subdivisions or sections…
- Such a structure is called an array and would look like:

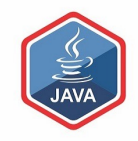

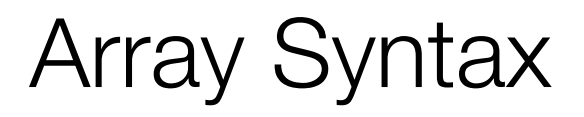

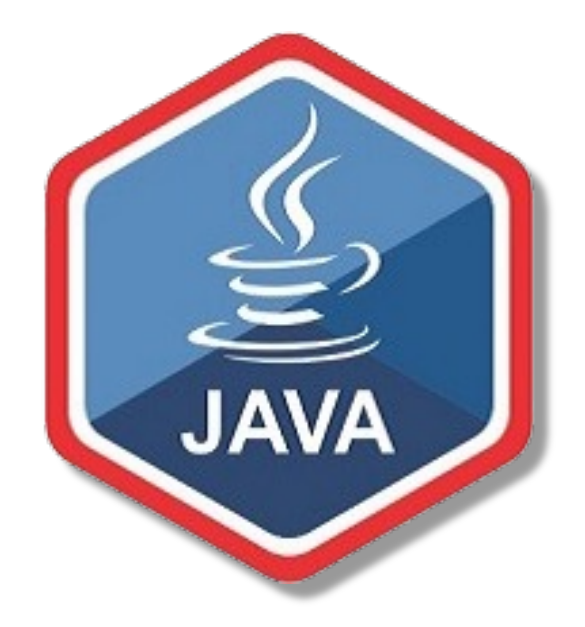

### Structure of a primitive array

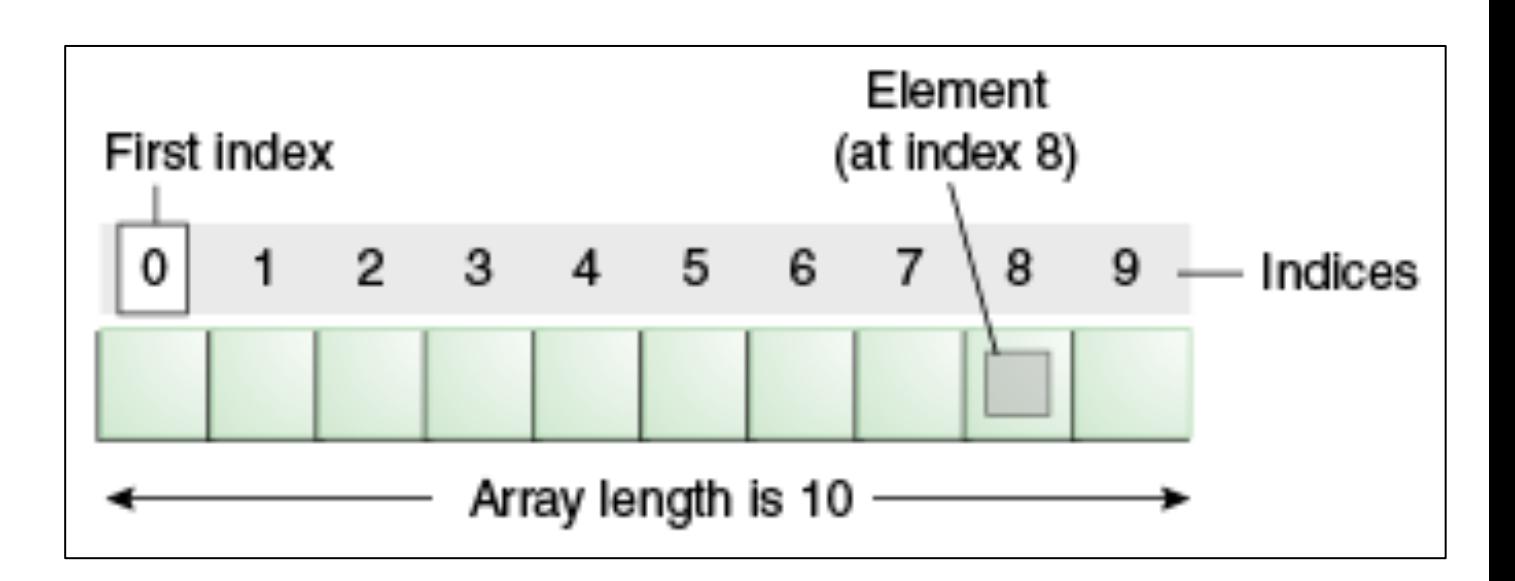

http://docs.oracle.com/javase/tutorial/java/nutsandbolts/arrays.html

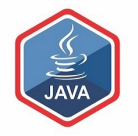

int[] **numbers**; **numbers**

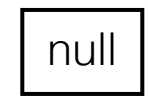

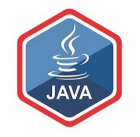

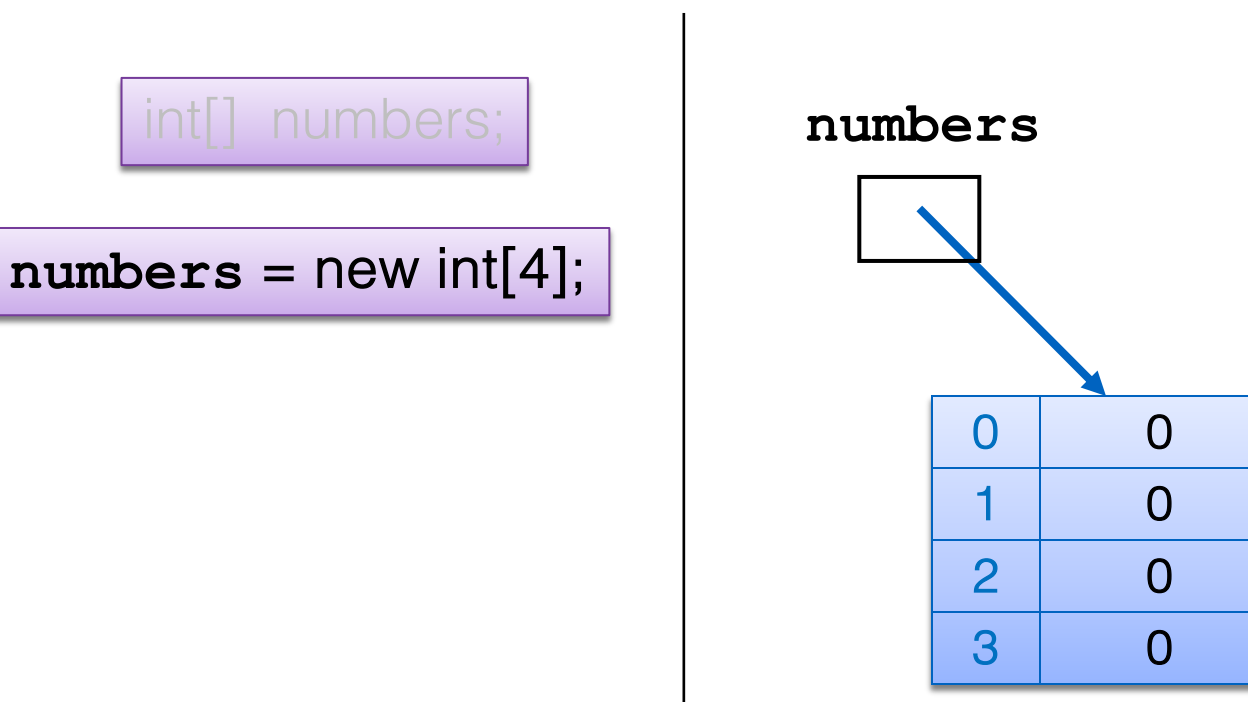

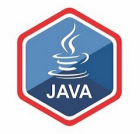

int<sup>[]</sup> numbers;

#### $numbers = new int[4];$

We have declared an array of **int**, with a capacity of four.

Each element is of type int.

The array is called numbers.

**numbers**

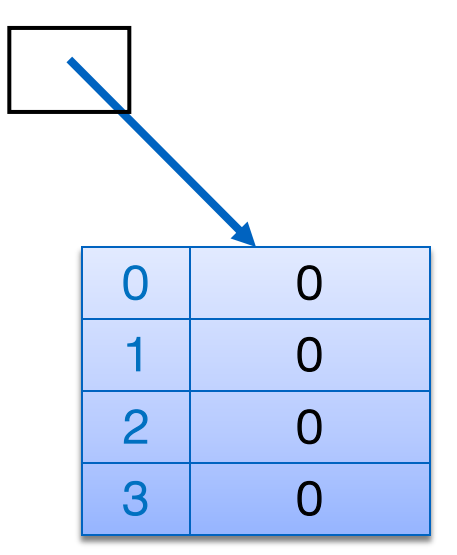

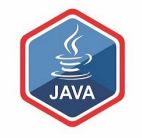

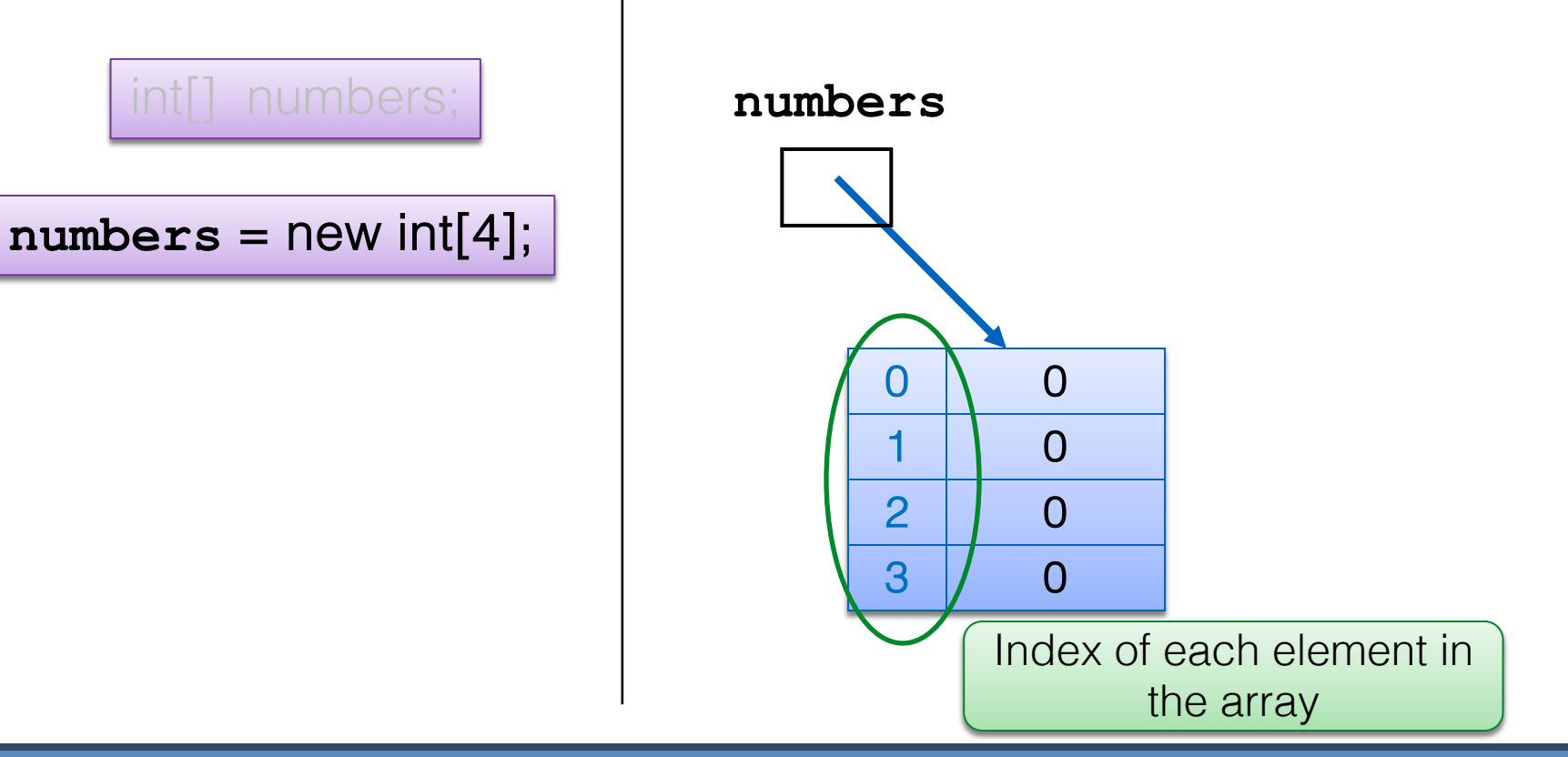

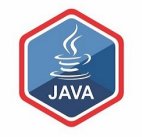

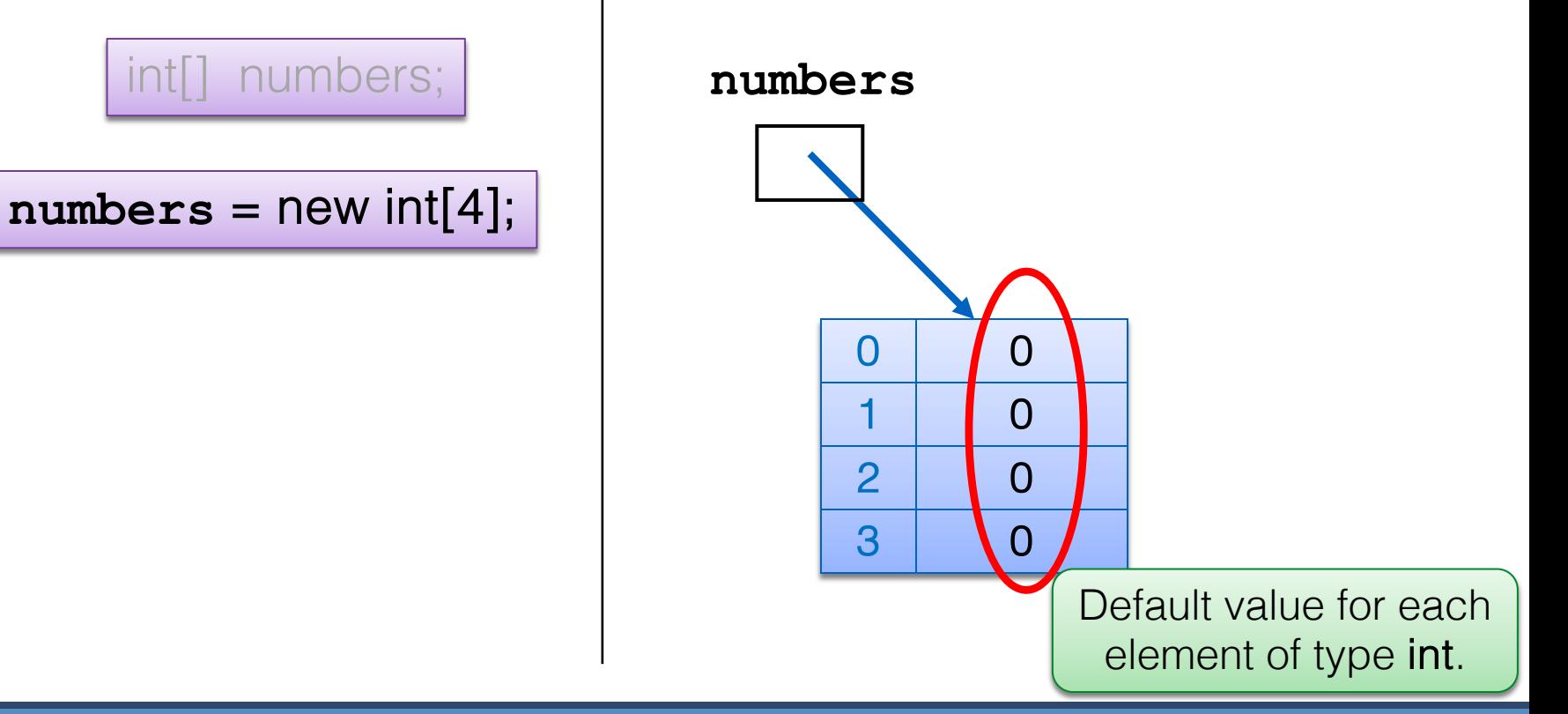

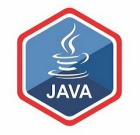

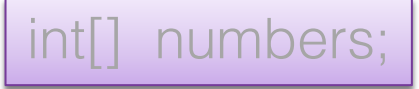

 $numbers = new int[4];$ 

**numbers**[2] = 18;

We are directly accessing the element at index 2 and setting it to a value of 18.

**numbers**

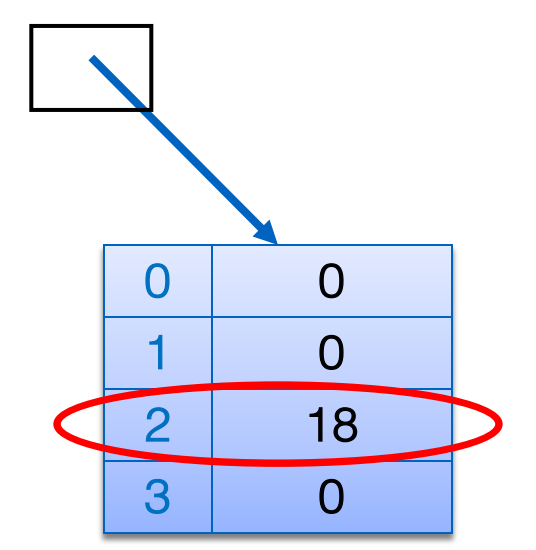

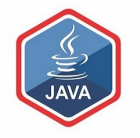

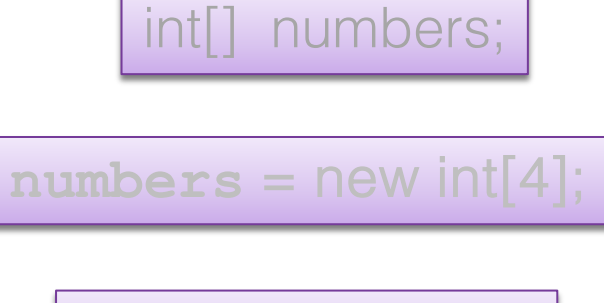

$$
numbers[2] = 18;
$$

**numbers**[0] = 12;

We are setting the element at index 0 and to a value of 12. **numbers**

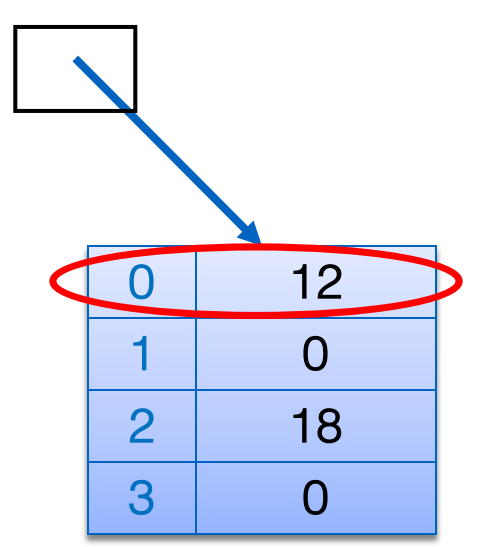

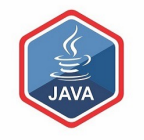

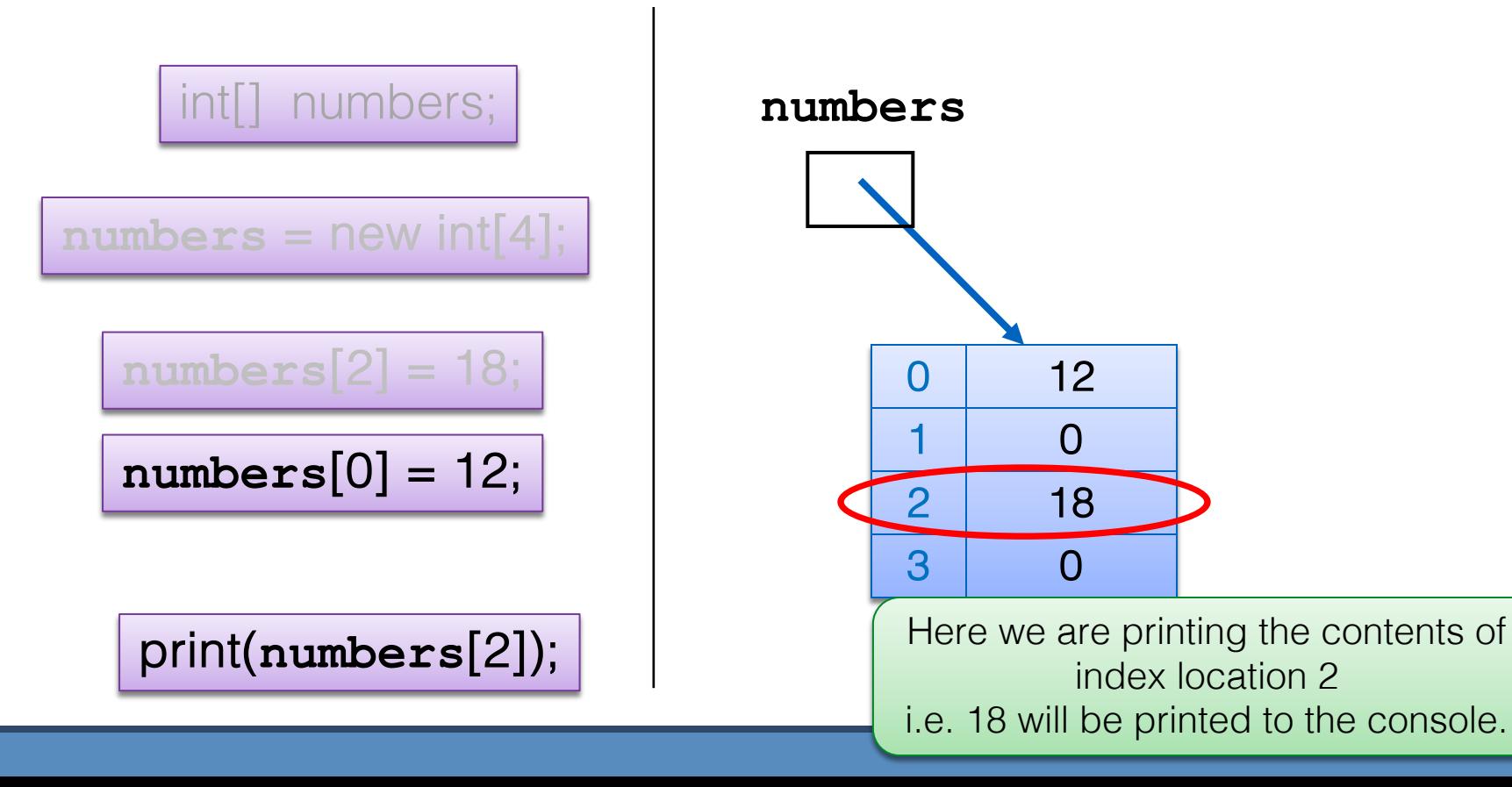

### Declaring a primitive array

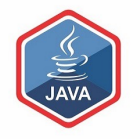

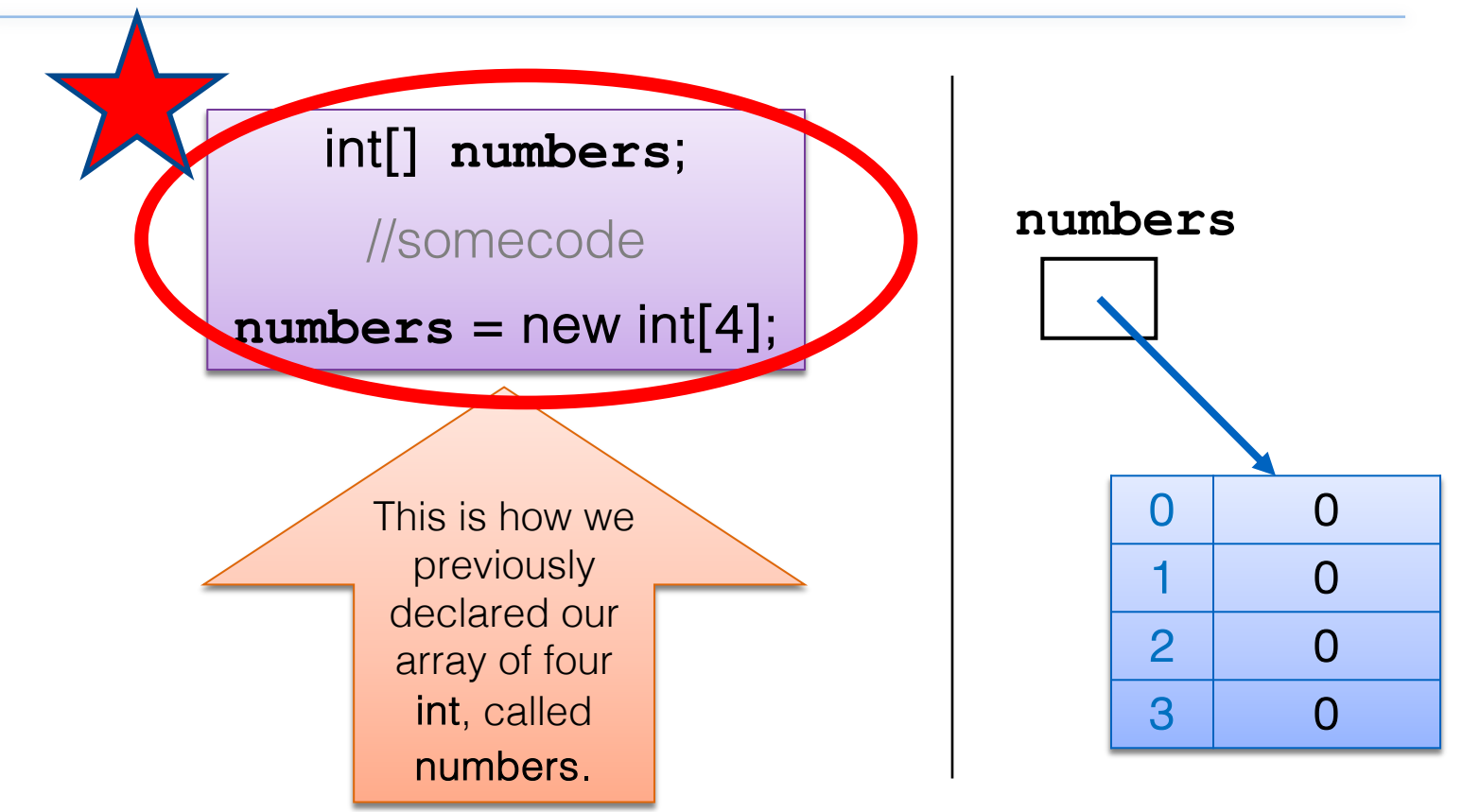

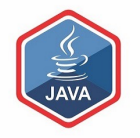

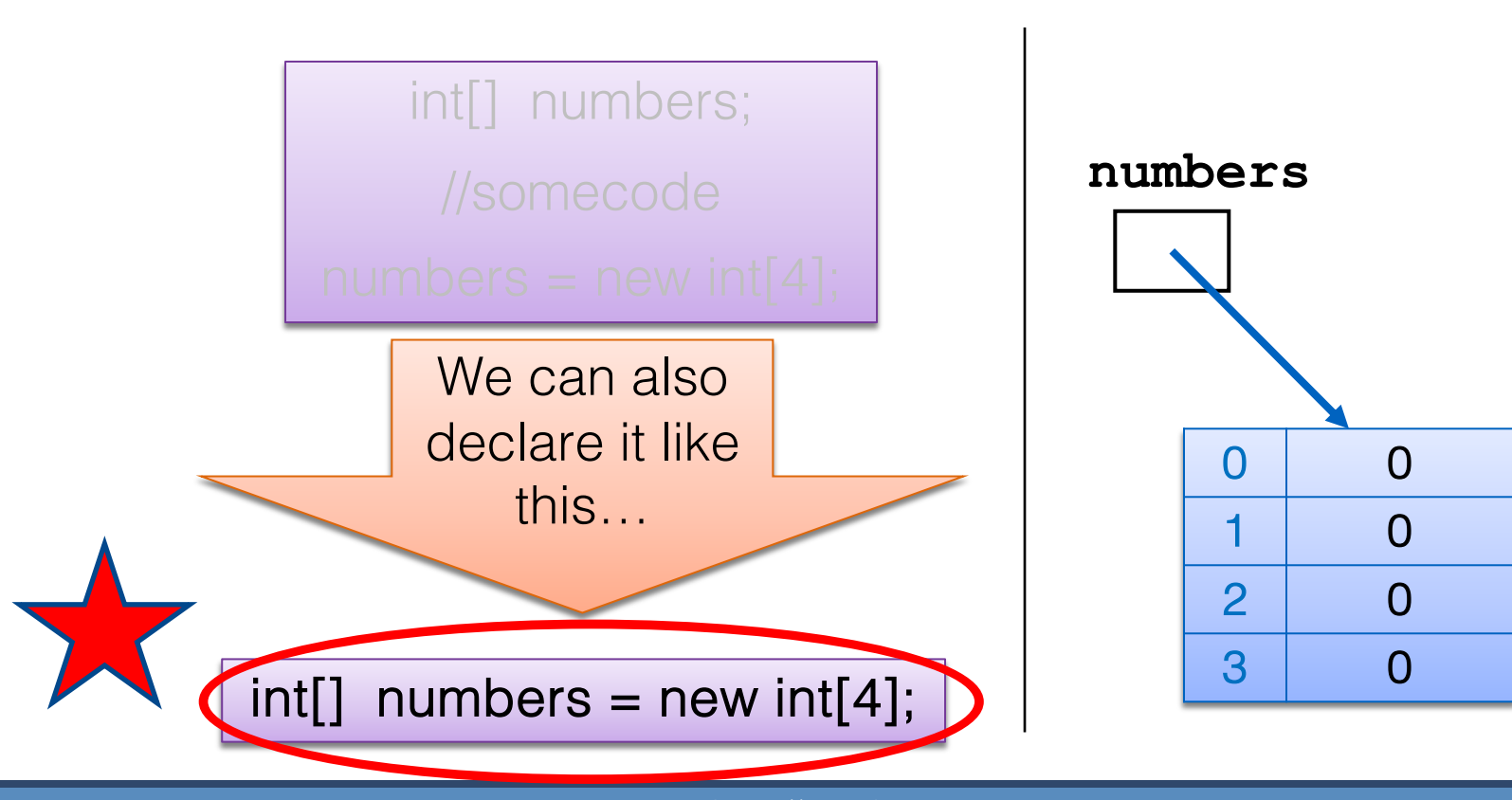

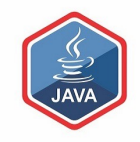

Returning to our method that reads in, and sums, 10 numbers (typed in from the keyboard)…

### and converting it to use primitive arrays…

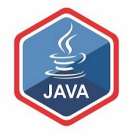

### Version that doesn't save the numbers

```
import java.util.Scanner;
```

```
Scanner input = new Scanner(System.in);
```
int n;

:

:

}

int sum  $= 0$ ;

for (int i = 0;  $i$  < 10;  $i$  + +) {  $n = input.nextInt()$ ;  $sum + = n$ ;

Notice that, each time a number is read in, it overwrites the value stored in n.

It doesn't remember the individual numbers typed in.

System.*out*.println("The sum of the values you typed in is : " + sum);

### Using arrays to remember numbers

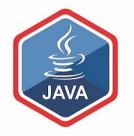

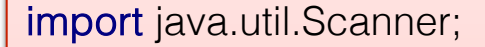

Scanner *input* = **new** Scanner(System.*in*);

**int numbers[] = new int[10];** 

int sum  $=$   $\hat{v}$ .

:

:

**}** 

}

//read in the data for (int i = 0; i < 10 ; i ++) { **numbers[i]** = input.readInt();

Using an array to store each value that was entered.

 $\ell$  now we sum the values for (int i = 0; i < 10 ; i ++) { **sum += numbers[i];** 

println("The sum of the values you typed in is : " + sum);

### Using arrays to remember numbers

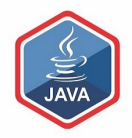

import java.util.Scanner;

:

:

}

}

```
Scanner input = new Scanner(System.in);
```

```
int numbers[] = new int[10]; 
int sum = 0;
```

```
//read in the data
for (int i = 0; i < 10 ; i ++) {
      numbers[i] = input.readInt();
                                 Loop 1
```

```
// now we sum the values
for (int i = 0; i < 10 ; i ++) {
      sum += numbers[i]; 
                               Loop 2
```
Q: Can we reduce the code to only have one loop?

Could we move the "sum" code into the first loop?

println("The sum of the values you typed in is : " + sum);

### Using arrays to remember numbers

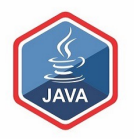

```
import java.util.Scanner;
```
:

:

}

```
Scanner input = new Scanner(System.in);
```

```
int numbers[] = new int[10]; 
int sum = 0:
```

```
//read in the data
for (int i = 0; i < 10 ; i ++) \{ Loop 1
     numbers[i] = input.readInt();
     sum += numbers[i];
```
println("The sum of the values you typed in is : " + sum);

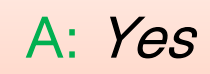

### Move the "sum" code into the first loop.

-> functionality doesn't change

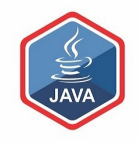

### What if we wanted the user to decide how many numbers they wanted to sum?

```
import java.util.Scanner;
```

```
:
Scanner input = new Scanner(System.in);
int sum = 0;
```
- 1. Delcare numbers to be an array of type integer.
- 2. numData takes in the size.
- 3. Use numData to initialize the array with new specifying the size.

//Using the numData value to set the size of the array **int numbers[]; System.out.println("How many numbers do you need?");** int **numData** = nput.nextInt();

**numbers = new int [numData];** 

```
//read in the data and sum the values
for (int i = 0; i < numData ; i +) {
     numbers[i] = input.nextInt(j; sum += numbers[i]; 
}
```
println("The sum of the values you typed in is : " + sum);

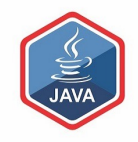

What type of data can be stored in a primitive array?

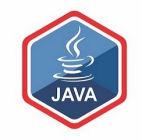

#### An array can store ANY TYPE of data.

Primitive Types

 $int$  numbers $[]$  = new int $[10]$ ;

```
byte smallNumbers[] = new byte[4];
```
char characters $[$ ] = new char $[26]$ ;

String words = new String[30]; **Object Types** 

Spot spots $[$ ] = new Spot $[20]$ ;

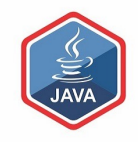

### Do we have to use all the elements in the array?

# Do we have to use all elements in the array?

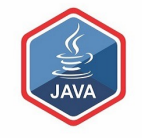

❑No.

in our coding.

□Consider this scenario…

Scenario – exam results and average grade

❑We have a class of 15 students.

❑They have a test coming up.

❑We want to store the results in an array and then find the average result.

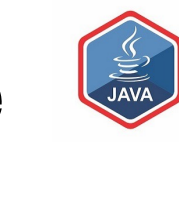

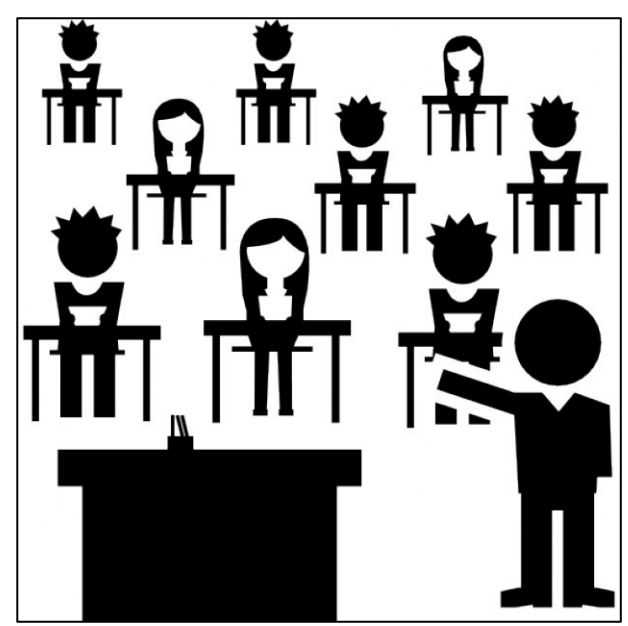

### Average Grade

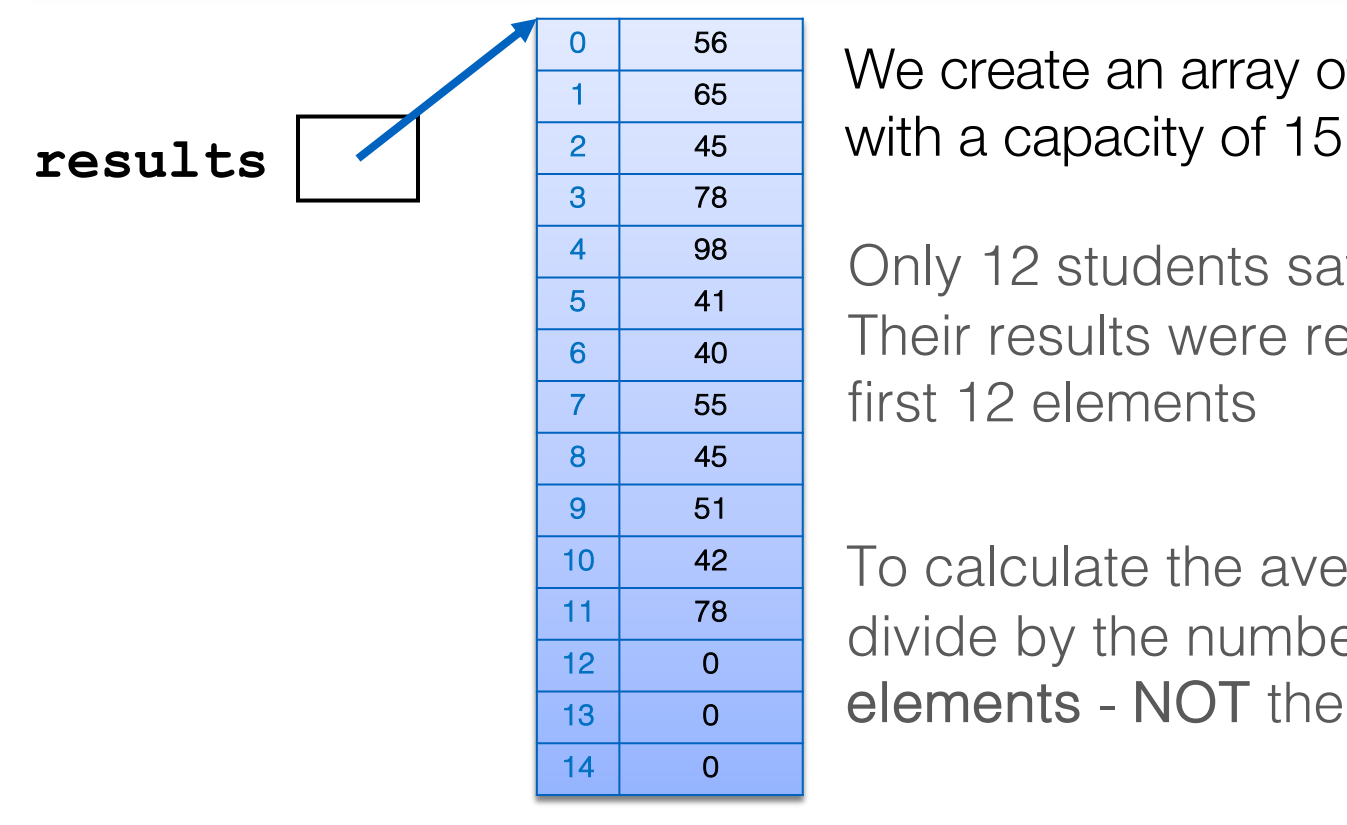

We create an array of int

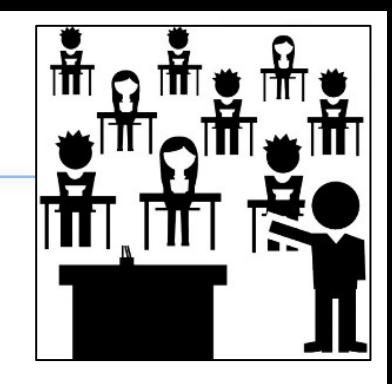

Only 12 students sat the exam. Their results were recorded in the first 12 elements

To calculate the average result, divide by the number of populated elements - NOT the array capacity.

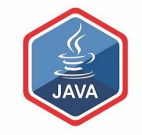

- ❑ If all elements in an array are NOT populated, we need to:
	- have another variable (e.g. int size)
		- containing the number of elements in the array actually used.
	- ensure size is used when processing the array

⬥ e.g. for (int i= 0; i < size; i++)

 $\Box$  For now though, we assume that all elements of the array are populated and therefore ready to be processed.

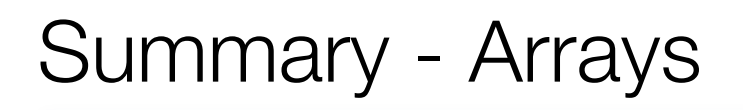

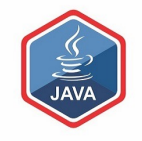

- ❑Arrays are structures that can store many values of the same type
- $\Box$  Rule Never lose input data
	- Arrays enable us to store the data efficiently
	- We can use loops with arrays
- ❑Arrays can store ANY type

□Declaring arrays int[] arryName;

//somecode  $arryName = new int[4]$ ; OR

int[] arryName= new int[4];

### Questions?

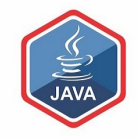

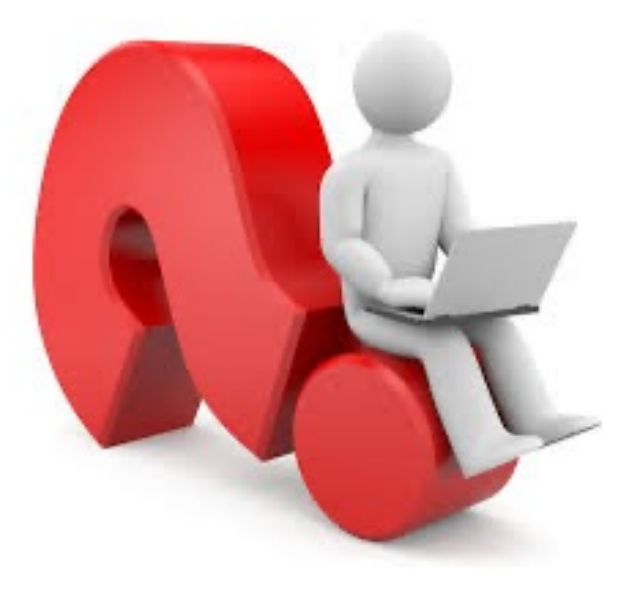

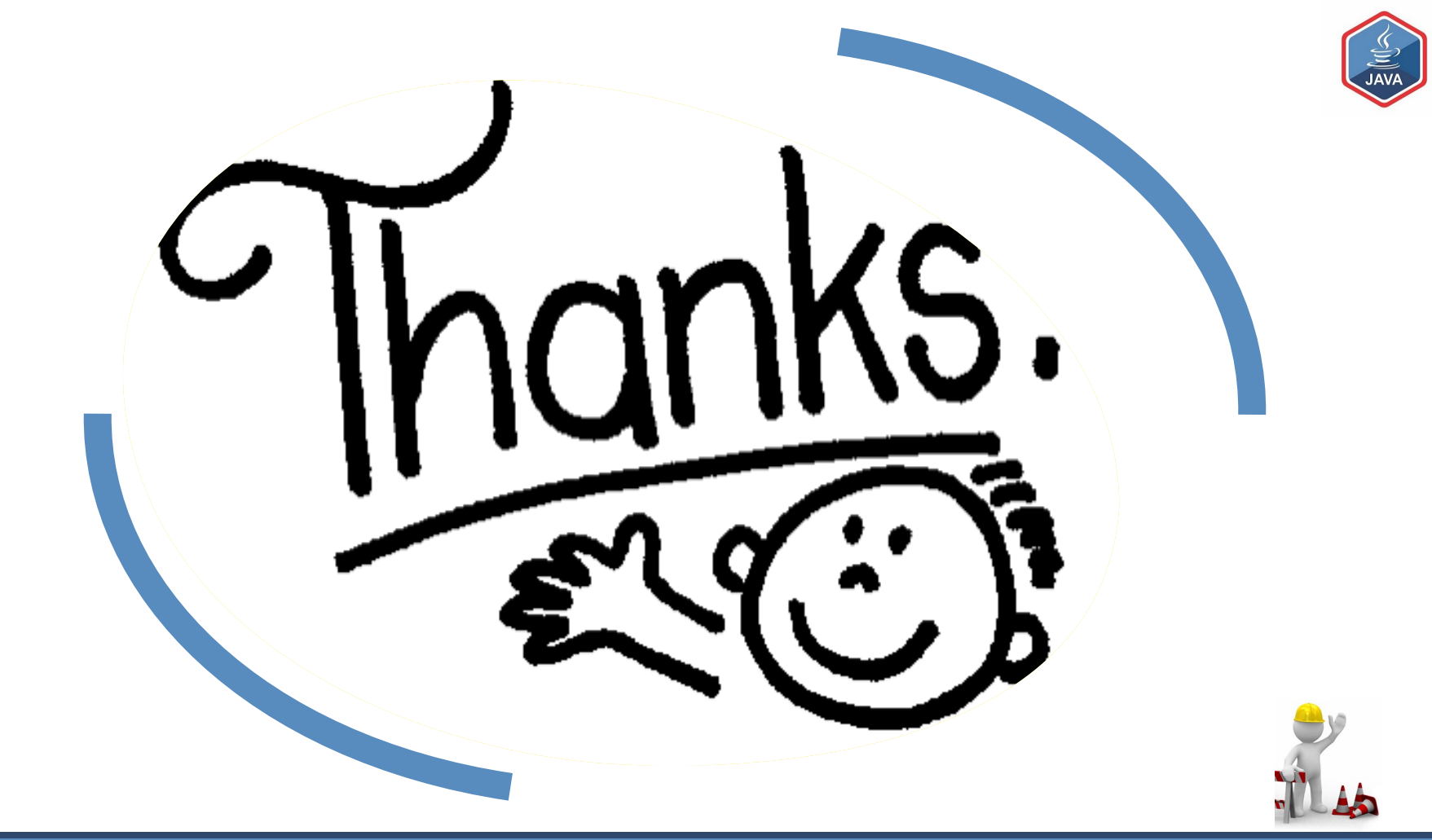